## Steps to contact Trimble

(to inquire about Trimble help and training)

From the FDOT Trimble website (**<http://www.fdot.gov/construction/eConstruction/Trimble.shtm>**), click on Trimble Business Center – HCE:

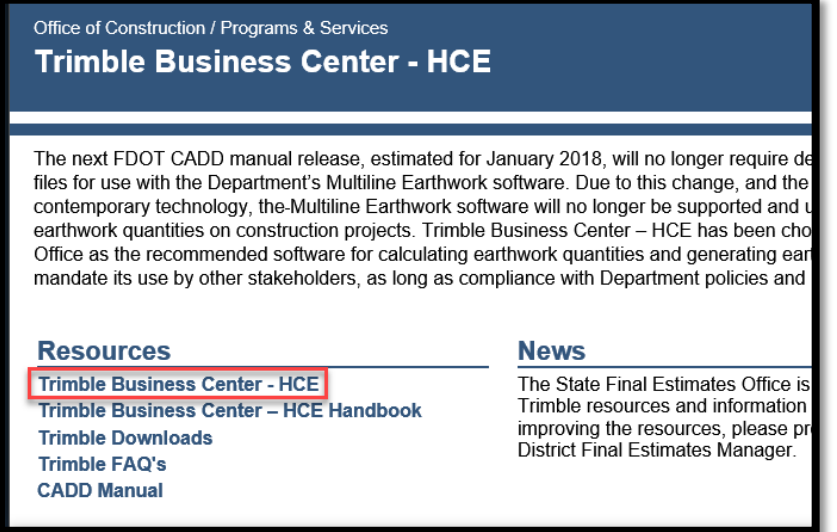

From the Trimble Business Center website (**[https://construction.trimble.com/products-and](https://construction.trimble.com/products-and-solutions/business-center-hce)[solutions/business-center-hce](https://construction.trimble.com/products-and-solutions/business-center-hce)**), click on Contact us (**<http://heavycivil.trimble.com/connect>**):

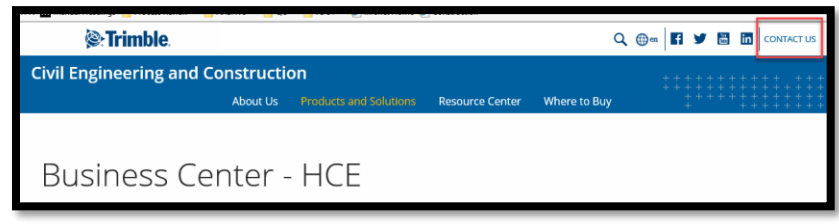

Fill out the contact form (select software solutions or general product information to get someone to call you) or click Find a Dealer to initiate the call yourself.

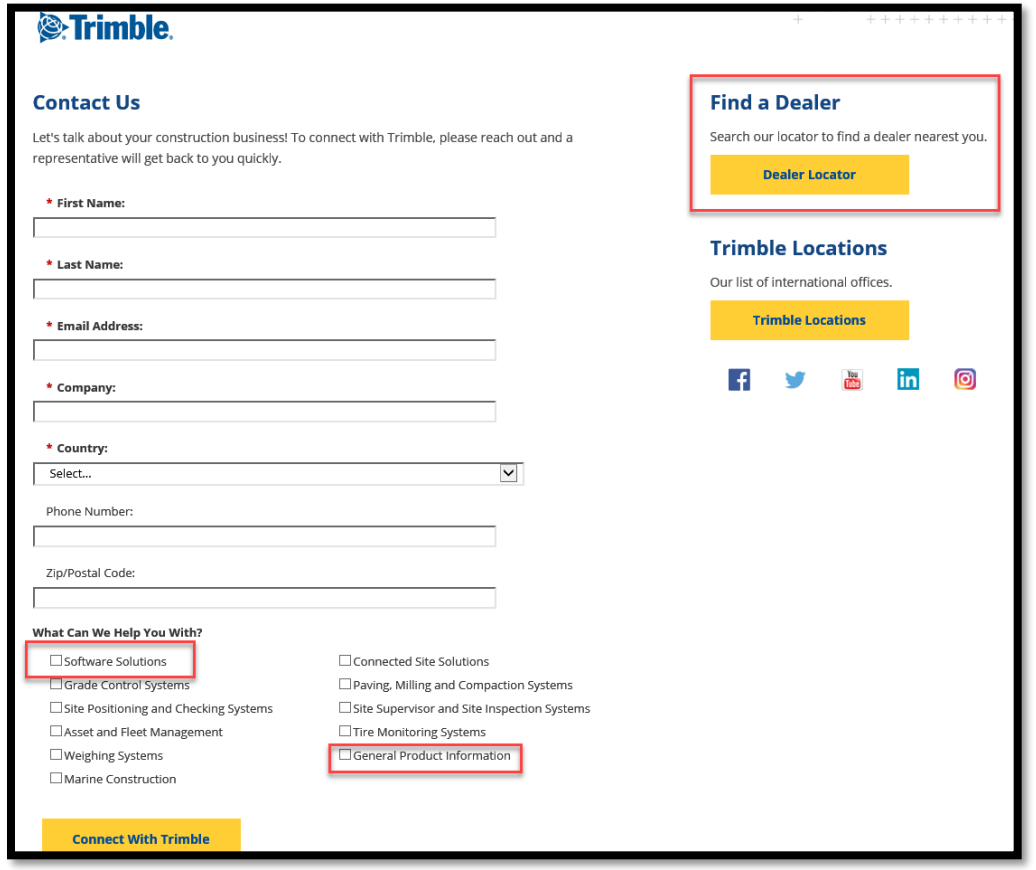

If you choose to contact a Dealer page (can also get to this off the Trimble Business Center website under "Where to Buy" - **<https://construction.trimble.com/where-to-buy>**), select Civil Engineering and Construction:

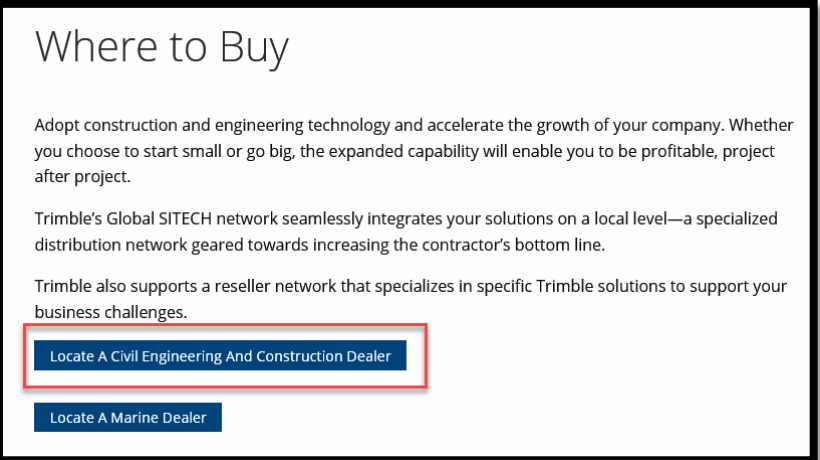

## Enter US and Florida:

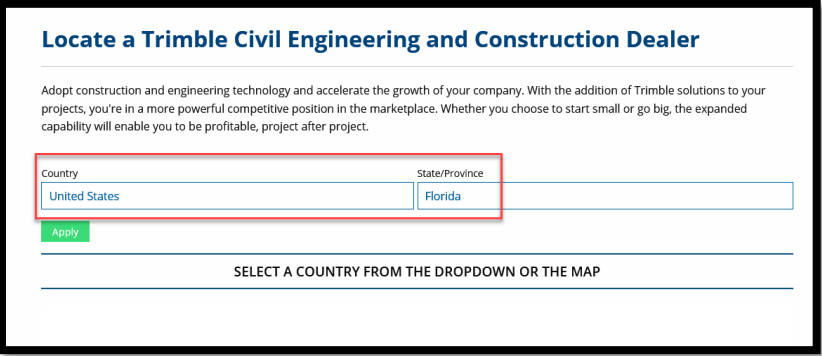

## Results as of 4/10/2018:

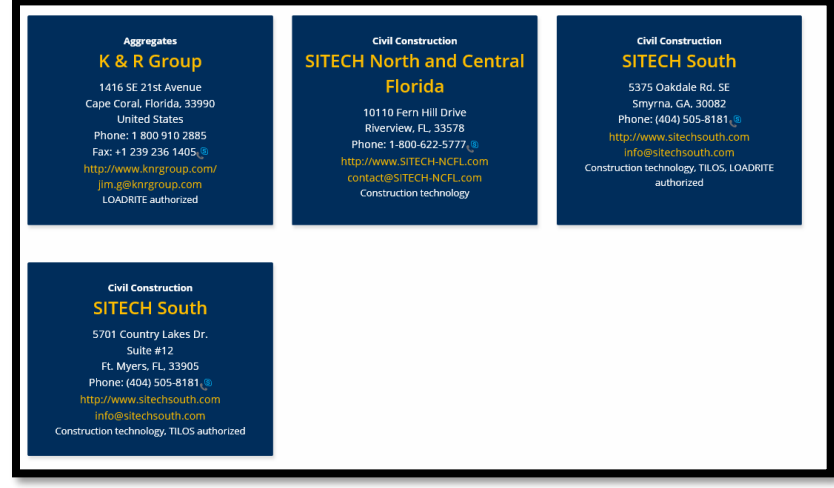